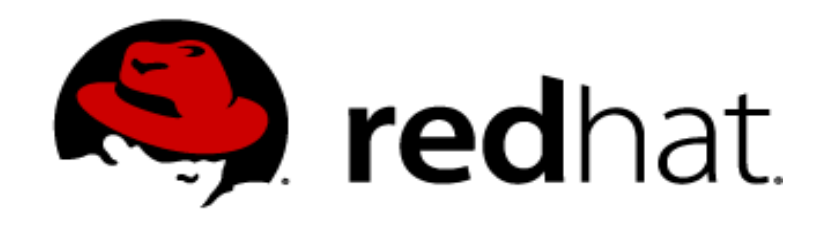

# **Encrypted disks in Linux**

### **Milan Brož**

mbroz@redhat.com

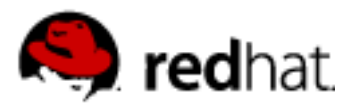

# **VOLUME ENCRYPTION (layer selection)**

- **HW**
- **Application data**
- **File system: (EncFS, eCryptfs, ...)**
	- file level
	- metadata of algorithm in file, copy/move with data
	- parts of FS metadata unencrypted (attributes, file names, ...)
	- selection what is encrypted (which files, directories)
- **Block device: (dm-crypt, truecrypt, loop-aes, ...)** 
	- sector level encryption
	- independent of FS (layer below the FS)
	- mostly used with volume management (LVM)
	- swap partition

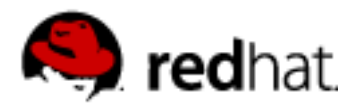

# **disc encryption**

### **block device – atomic unit is sector**

- in Linux sector always 512 bytes, random access
- **sectors encrypted independently**
- (sectors contains random data before write)
- encryption algorithm uses **block** <= sector
	- block is ususually 128bits (16 bytes)
	- last block has the same size as others

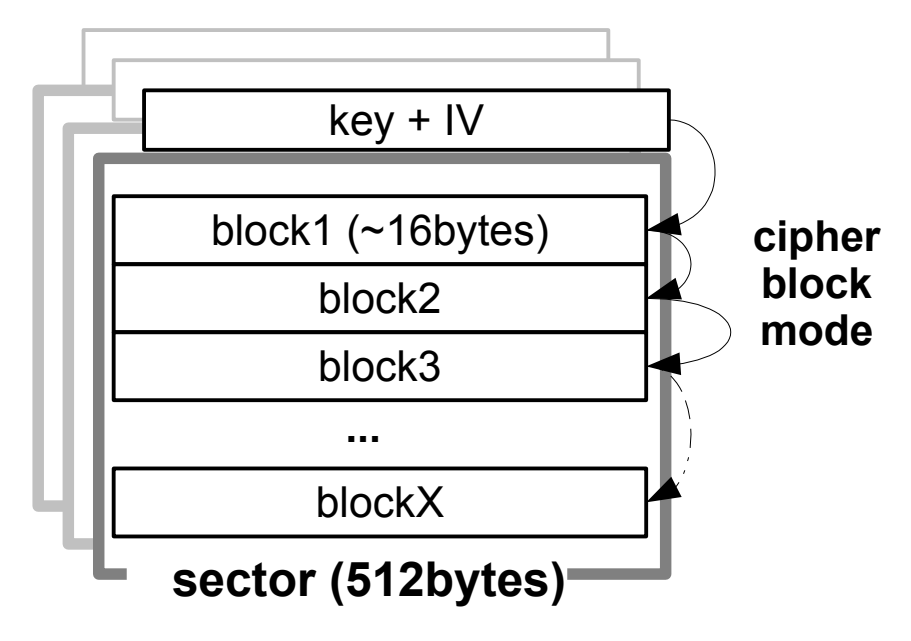

- $\bullet$  IV initialization vector
	- different for every sector
	- derived from block number
- granularity block vs sector

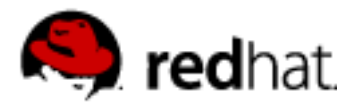

# **Block cipher algorithms (examples)**

**aes-cbc-essiv:sha256, aes-xts-plain, ...**

 **Algorithm** (define key length) **AES,** twofish, serpent, ...

### **Cipher block mode**

**CBC** (cipher block chaining) LRW (Liskov,Rivest,Wagner), since kernel 2.6.20 **XTS** (XEX-TCB-CTS), since kernel 2.6.24, suitable for <1 TB data

 Wide modes (block=sector) need two pass processing, patented, mostly not used. (Maybe this change with prepared EME-2 which is not patent encumbered.)

### **IV – initialization vector**

- **plain** sector number (padded with zeroes to requested size)
- **ESSIV** Encrypted Salt-Sector, derived from hash of key

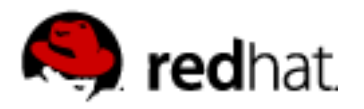

# **Hidden volume**

### **plausible deniability**

### ● **ability to "plausible" deny that there are data**

- data stored in "unused" part of disc need another key, encrypted data looks like "random noise"
- no visible header for encrypted data (you must decrypt the data and verify signature inside to prove that data are there)

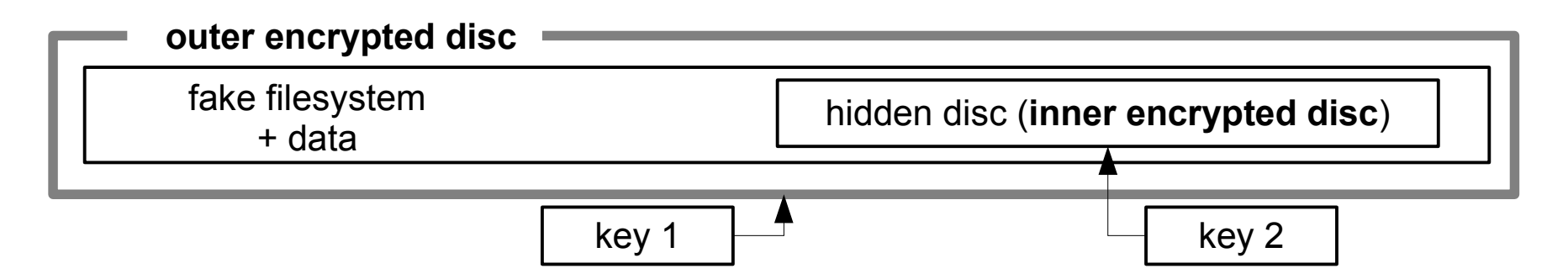

- used in Truecrypt
- with device-mapper you can create similar design
- note possible "data leaks" to system from hidden disc

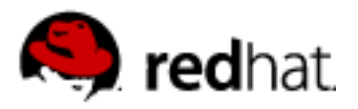

# **dm-crypt + cryptsetup**

 kernel device-mapper **crypt target** used for transparent block device encryption (and use arbitrary filesystem above that)

- **Using kernel cryptoAPI** ● **HW support** (VIA Padlock, Geode, AES-NI, ...)
- **Cryptsetup[-luks]** tool for dm-crypt configuration ● **defines LUKS key store**
- $-$  + GUI, udev, HAL integration

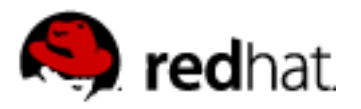

### **LUKS (Linux Unified Key Setup)**

- de facto standard in Linux
- portable, supported by other OS (FreeOTFE.org)
- **several passphrases** unlocks strong volume **key,** PBKDF2
- **passphrase change** (invalidation)
	- without whole disc reencryption

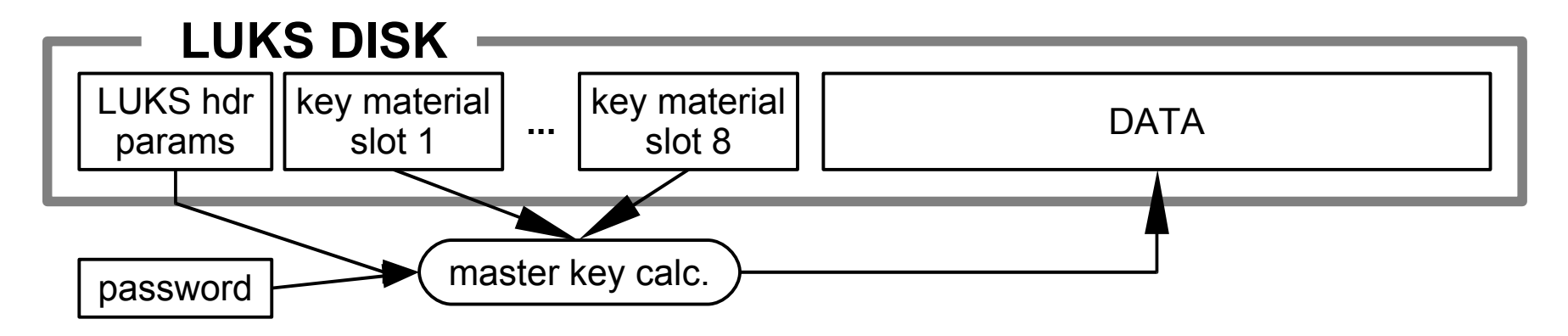

**AF-splitter** – anti-forensic protection (against master key revive from hw reallocated sectors)

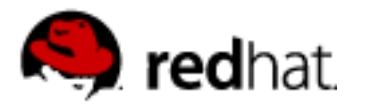

### **cryptsetup**

#### **LUKS commands: Format, Open, Close, AddKey, KillSlot, Dump** (create, remove, status – direct dm-crypt setting without LUKS)

#### **luksFormat – create LUKS header**

cryptsetup [-c serpent-cbc-essiv:sha256 -s 256] luksFormat \$DEV

#### **luksOpen – make device available (map device)**

cryptsetup luksOpen \$DEV \$CRYPT\_DEV\_NAME

#### **luksClose – remove mapping**

cryptsetup luksClose \$CRYPT\_DEV\_NAME

#### **luksAddKey, luksKillSlot, (luksRemoveKey) – keyslots manipulation**

#### **luksDump – show info about encrypted disc**

Cipher name: serpent

Cipher mode: cbc-essiv:sha256

Payload offset: 2056

UUID: 09714b0c-9a70-4652-86d2-7300b755eb4f

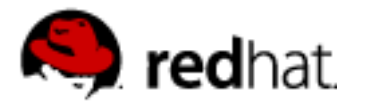

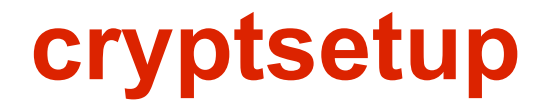

#### **Configuration example – distro dependent**

**/etc/crypttab:** #<tgt.dev> <src.dev> <key file> <options>

**- simple disc, LUKS (no paramaters needed)** \$CDISK /dev/sdX none retry=5

**- swap over LVM volume, no LUKS, random volume key (differs every boot)** - note that init scripts must initializei RNG during bootu before – random seed \$CSWAP /dev/VG/lv /dev/urandom swap,cipher=aes-cbc-essiv:sha256

#### **/etc/fstab:**

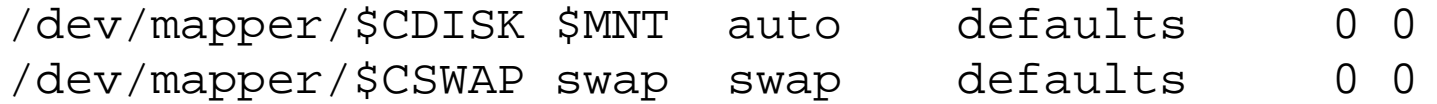

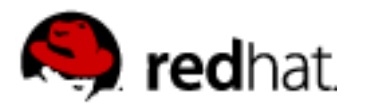

### **cryptsetup**

- **Resize of encrypted disc**
	- No device size in LUKS header, **just resize underlying device and activate**
	- ... and change FS size above
	- ... and fill new space with random data
- Change of encryption algorithm, volume key, ...
	- The safest way: use copy to another disc
- In future integration into LVM and to key management system

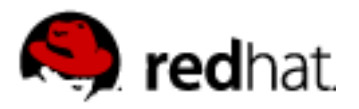

# **Cryptsetup + LVM (Logical Volume Management)**

- LVM metadata redundance, history of changes
- LUKS metadata undesirable to keep old header

### **LVM over encrypted disc**

- PV is encrypted disc
- LVM metadata are encrypted too

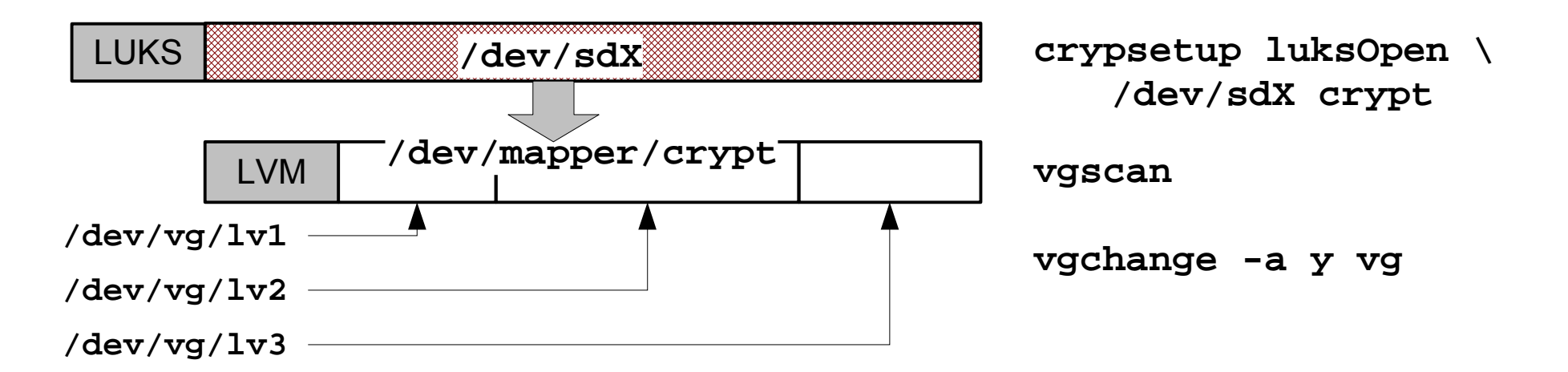

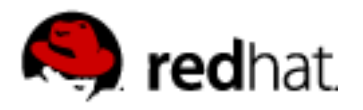

# **Cryptsetup + LVM (Logical Volume Management)**

### **encrypted LVM volume**

• only some volumes can be encrypted

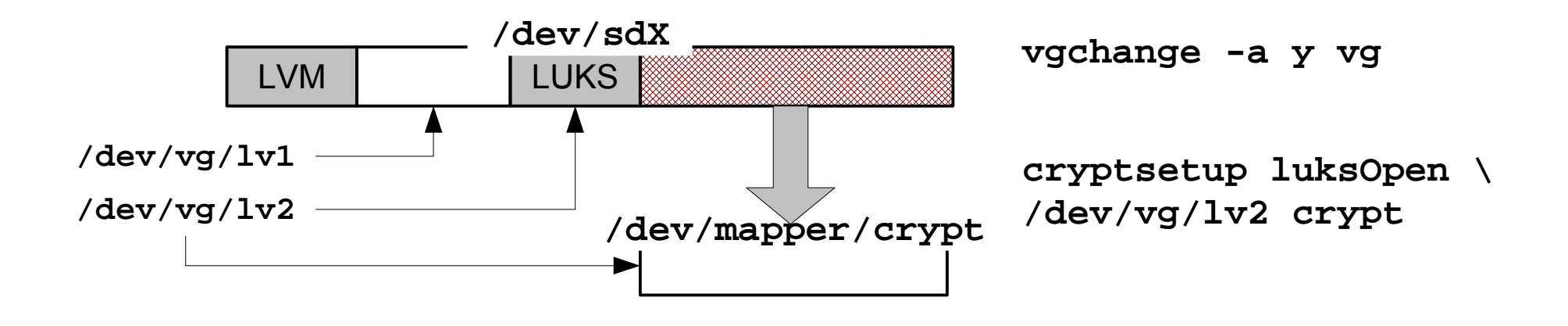

- both usable for system disc
- ... but you have to use initrd
- ... with all requested kernel modules (disc, dm-crypt, crypto)

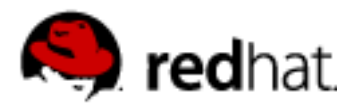

## **Backup, recovery**

- No LUKS header all data gone
- **Error diffusion** 
	- one bad bit in RAM loss of one block of encrypted data (at least)
	- HW errors usually leads to worse situation then with plain disc

### **Data recovery**

- Backup data inside the encrypted device :-)
- $\cdot$  LUKS
	- Backup of mapping table and volume key
		- **dmsetup table --showkeys**
		- If you know volume key and algorithm, no need for passphrase!

### ● **LUKS header backup**

- **dd if=/dev/<dev> of=backup.img bs=512 count=NUM**
- NUM sector count in Payload Offset (luksDump)
- You need to know (one) passphrase

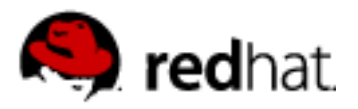

# **dm-crypt performance**

- **encryption speed...** 
	- CPU load, IO pattern type, various optimalisation
	- IOs are serialized (processed in sequence)
		- a file sync can wait for other data
	- Special encryption thread per volume, latency
	- multicore/SMP support?
	- **HW acceleration**
		- formerly used in IPsec
		- transparent, kernel drivers
		- asynchronnous mode